## **Document.DocumentProtection**

## **Description**

Returns a [DocumentProtection](https://wiki.softartisans.com/display/WW10/DocumentProtection) object that can be used to get and set the protection settings that Word will apply to this document. (Only applicable to Word 2000 or above documents.)

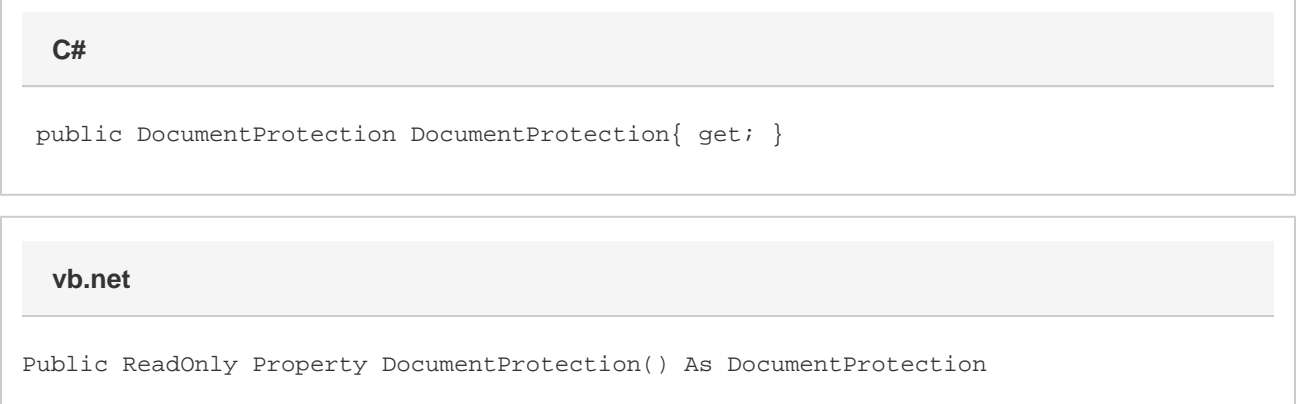

## **Remarks**

MS Word equivalent: Tools menu > Protect document... (plus some additional settings)

## **Examples**

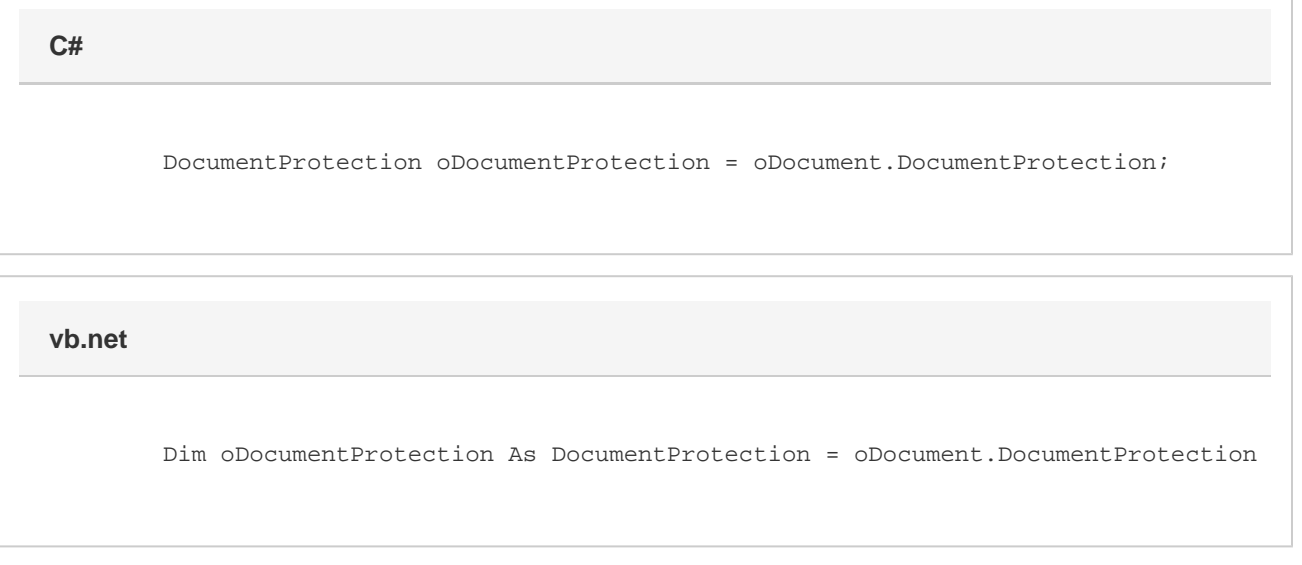